JavaIDE PDF

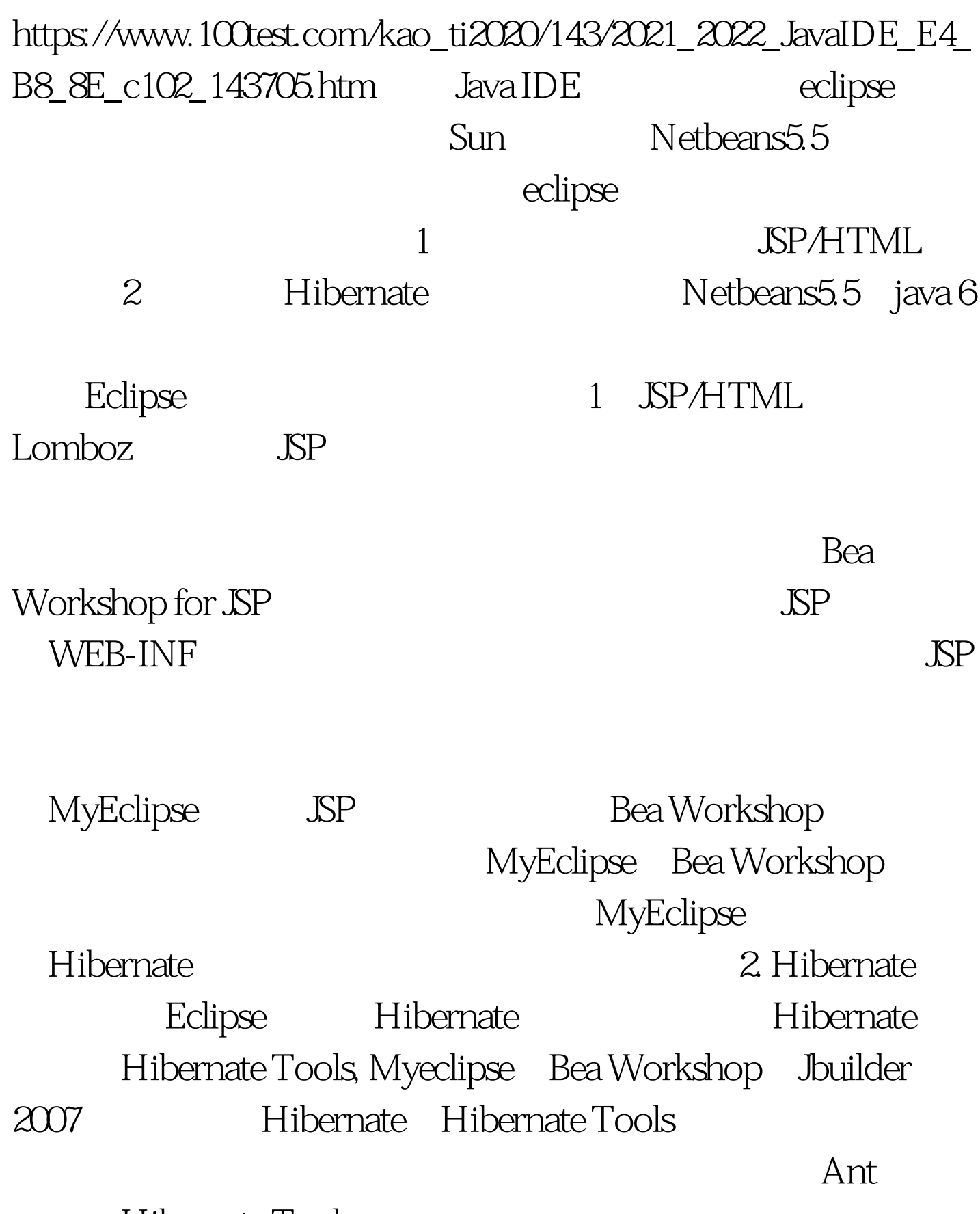

Hibernate Tools

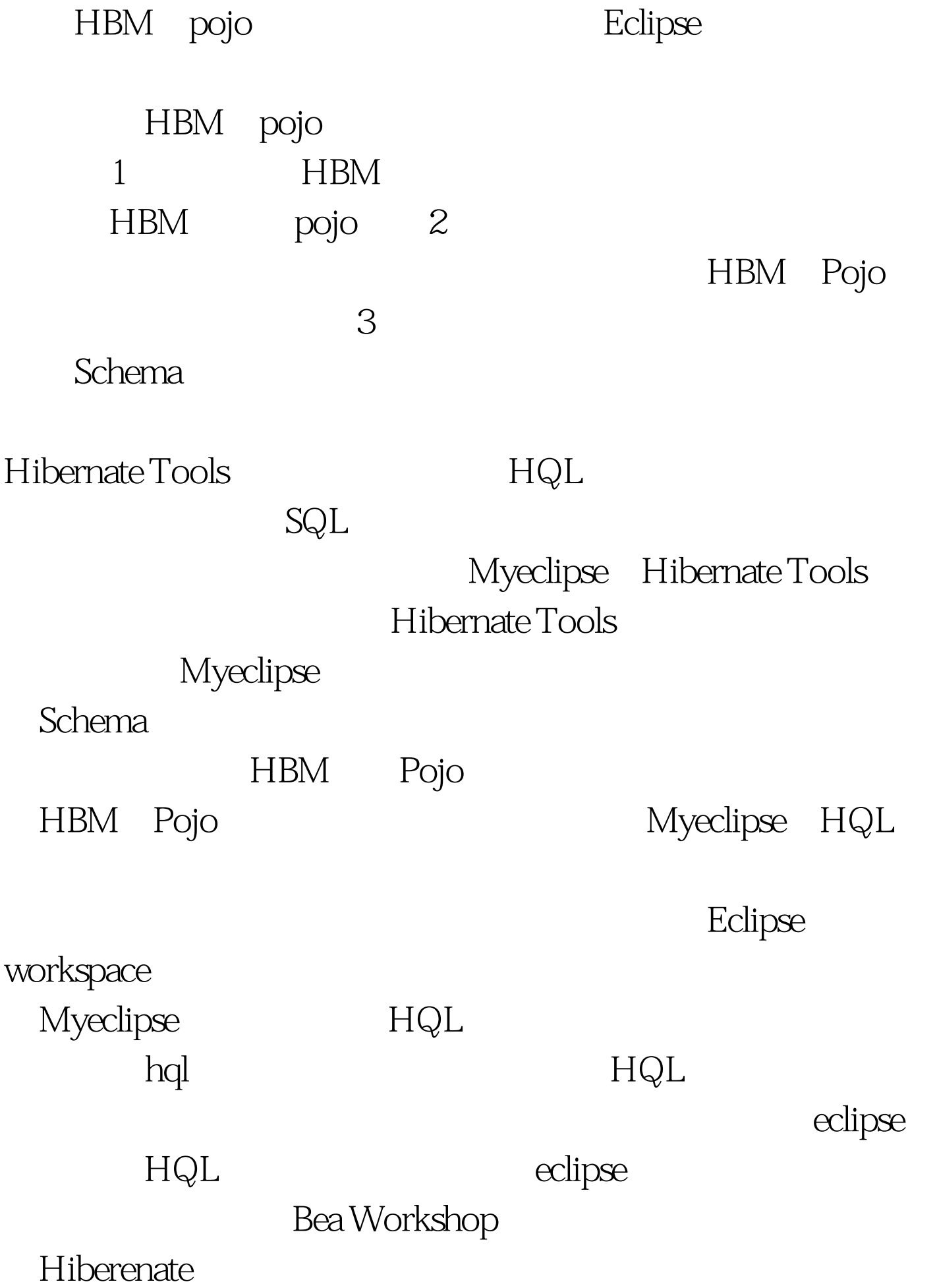

bug Bea

## Workshop

Bug and the state of the state of the state of the state of the state of the state of the state of the state of the state of the state of the state of the state of the state of the state of the state of the state of the st  $JDK$  1.5

## HBM Pojo Jbuilder 2007 Hibernate Hiberenate EJB 30 JPA HBM  $MDA$

Jbuilder 2007

 $100Test$ 

www.100test.com